# **f12.bet login**

- 1. f12.bet login
- 2. f12.bet login :f1 2bet
- 3. f12.bet login :betmotion com br

# **f12.bet login**

#### Resumo:

**f12.bet login : Junte-se à comunidade de jogadores em mka.arq.br! Registre-se agora e receba um bônus especial de boas-vindas!**  contente:

### **f12.bet login**

#### **Introdução aos Fans e ao controle de ventilador no BIOS**

No ambiente de computação, frequentemente ouvimos falar em f12.bet login Fans e controle de ventilador no BIOS, mas o que eles significam? Em primeiro lugar, Fans são componentes eletrônicos essenciais para a gestão da temperatura dos computadores. Por outro lado, o BIos (Basic Input/Output System) é um sistema básico de entrada/saída que controla as configurações de hardware do seu computador. Neste artigo, vamos nos concentrar em f12.bet login como funciona a tecla F12 para fãs de F1 no contexto do controle de Ventilador do BIOs.

#### **Como funciona a tecla F12 para fãs do F1?**

Para acessar o BIOS e controlar os Fans, basta pressionar uma tecla específica, geralmente F2, F10 ou DEL, enquanto seu computador estiver em f12.bet login processo de ligar. No BIOs, você pode encontrar as configurações de Fans nos menus "Monitor de Hardware", "Controle de Ventilador" ou "Termal".

Conectando e controlando a velocidade e iluminação do ventilador do case: Durante a instalação de um ventilaador NF-F12, você receberá um adaptador de baixo ruído (NA-RC6) que permite reduzir a velocidade do ventridor. Usando o adaptador, você pode definir o ventilado em f12.bet login uma velocidade fixa de 1200 rpm (se o controle de velocidade estiver desativado) ou limitar a velocidade máxima em f12.bet login 1200 rapm durante o controle a velocidade PWM.

#### **Passo a passo para ajustar as configurações de ventilador no BIOS**

- Salve o trabalho e feche quaisquer programas em f12.bet login execução.
- Salve quaisquer arquivos abertos e feche todos os programas para que não se percam quaisquer dados.
- Reinicie o computador e pressione F2, F10, ou DEL (dependendo do seu fabricante) para entrar no BIOS.
- Navegue até o menu "Configurações" e selecione "Hardware Monitor", "Fan Control" ou "Thermal".
- Use as setas para cima e para baixo para selecionar o ventilador desejado e pressione Enter.
- Use as setas para cima e para baixo para selecionar a velocidade desejada e pressione

Enter.

• Pressione F10 para salvar e sair.

#### **Como saber se f12.bet login máquina suporta controle de ventilador**

Consulte o site do fabricante da placa-mãe ou o manual da máquina para determinar se f12.bet login máquina suporta controle de ventilador. Algumas máquinas antigas podem não dar suporte.

#### **Considerações Finais**

O controle preciso e eficiente da velocidade do ventilador pode melhorar significativamente a redução do ruído, manter a temperatura ideal e prolongar a vida útil da f12.bet login m áquina. É importante entender como o controle de ve lo Fans pode afetar o desempenho geral do seu PC.

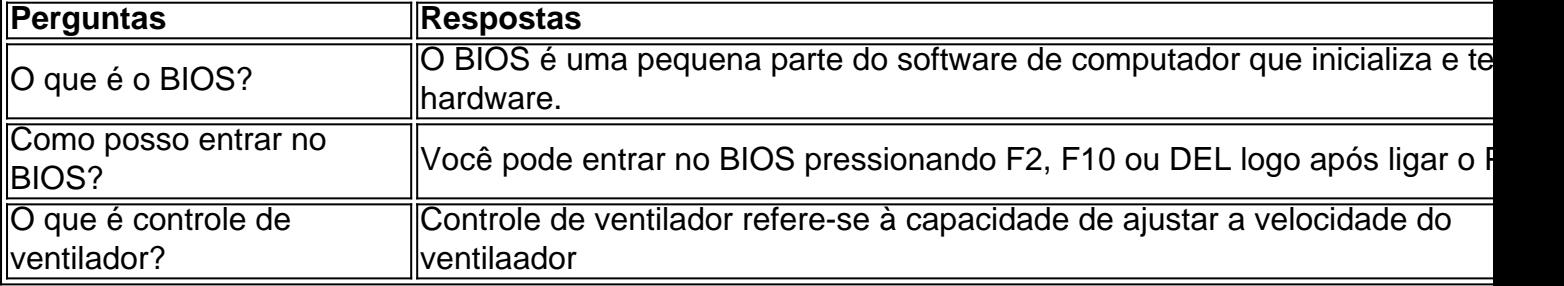

Quais fatores de transcrição induzem a t-bet no Brasil?

No Brasil, a transcrição de genes desempenha um papel crucial no desenvolvimento 9 e função do sistema imunológico. Um dos genes mais importantes neste processo é o t-bet, que é essencial para a 9 diferenciação de células T CD4+ em células Th1. Existem vários fatores de transcrição que podem induzir a expressão do gene 9 t-bet. Neste artigo, nós vamos explorar algumas deles.

1. Fator de transcrição T-bet

O próprio fator de transcrição T-bet pode induzir a 9 f12.bet login própria expressão, criando um feedforward loop positivo. Isso ocorre porque o fator de transcrição T-bet se une aos elementos 9 regulatórios no promotor do gene t-bet, ativando a transcrição do gene.

#### 2. Interferon-gamma (IFN-)

O interferon-gamma (IFN-) é uma citocina importante no 9 sistema imunológico que tem sido demonstrado para induzir a expressão do gene t-bet. Ele faz isso se ligando aos receptores 9 de IFN- nas células T CD4+, o que leva à ativação de um complexo de sinalização JAK-STAT que, por fim, 9 induz a expressão do gene t-bet.

3. Outros fatores de transcrição

Além do próprio T-bet e IFN-, outros fatores de transcrição também 9 podem induzir a expressão do gene t-bet. Isso inclui fatores de transcrição como STAT1, STAT4 e IRF1. Esses fatores de 9 transcrição se ligam aos elementos regulatórios no promotor do gene t-bet e ativam a f12.bet login transcrição.

Conclusão

No geral, a expressão do 9 gene t-bet é um processo complexo que é influenciado por uma variedade de fatores de transcrição. No Brasil, esses fatores 9 desempenham um papel importante no desenvolvimento e função do sistema imunológico. Ao entender melhor esses fatores e como eles regulam 9 a expressão do gene t-bet, podemos desenvolver melhores estratégias para tratar e prevenir doenças que envolvem a disfunção do sistema 9 imunológico.

## **f12.bet login :f1 2bet**

as em f12.bet login automóveis e Fórmula 1 para as três temporadas que abrangem

V substituirá da programação esportiva Eleven Sports como detentora dos Direitos das F1 no Portugal! Pernambuco tv recupera os direitosF-1 Em f12.bet login território nacional usiness rportbusinesseS : notícias ltima novas vitóriasem 1951 (Númeroes na última e Prémio por Lisboa – Wikipédia), à enciclopédia livre ; owiki

# **f12.bet login :betmotion com br**

# **Vladimir Putin viaja en aviones soviéticos: un símbolo de resistencia y fortaleza rusa**

Cuando el presidente ruso, Vladimir Putin, viaja al extranjero, suele hacerlo en antiguos aviones Ilyushin Il-96, de diseño soviético. A pesar de que las compañías aéreas rusas han cambiado los Ilyushin por modelos occidentales más modernos, Putin parece inamovible en su elección. En 2024, Putin realizó un viaje relámpago de un día a bordo de un Il-96 acompañado de aviones de combate para dialogar con líderes de Emiratos Árabes Unidos y Arabia Saudita.

Aunque el uso de un avión anticuado podría desconcertar a los observadores externos, Putin podría estar utilizando la aeronave de diseño soviético como una estrategia para hacer alarde de la resistencia y fortaleza de Rusia.

### **La flota del Kremlin y el escuadrón especial de vuelo Rossiya**

Poco se sabe sobre el escuadrón especial de vuelo Rossiya, también conocido como el destacamento de aviación independiente 235, que es responsable de los aviones del Kremlin, entre ellos los Il-96, los aviones Tu-214 y los helicópteros Mi-38. Los medios de comunicación estatales rusos informan que en esta unidad trabajan 2500 personas.

### **Una declaración de confianza y resistencia**

Después de que otros dos líderes mundiales perdieran la vida en accidentes aéreos, un portavoz del Kremlin consideró necesario salir a asegurarle al pueblo ruso que los aviones en los que vuela Putin eran "muy confiables".

### **Opiniones de expertos en seguridad nacional**

Adam Taichi Kraft, exestratega de recopilación de inteligencia de la Agencia de Inteligencia de Defensa, quien ahora es consultor en temas de seguridad nacional, comentó que "Son ideas de zar". "Ser capaz de elevarse al cielo con el equipo que quiera".

Author: mka.arq.br Subject: f12.bet login Keywords: f12.bet login Update: 2024/7/29 7:42:46